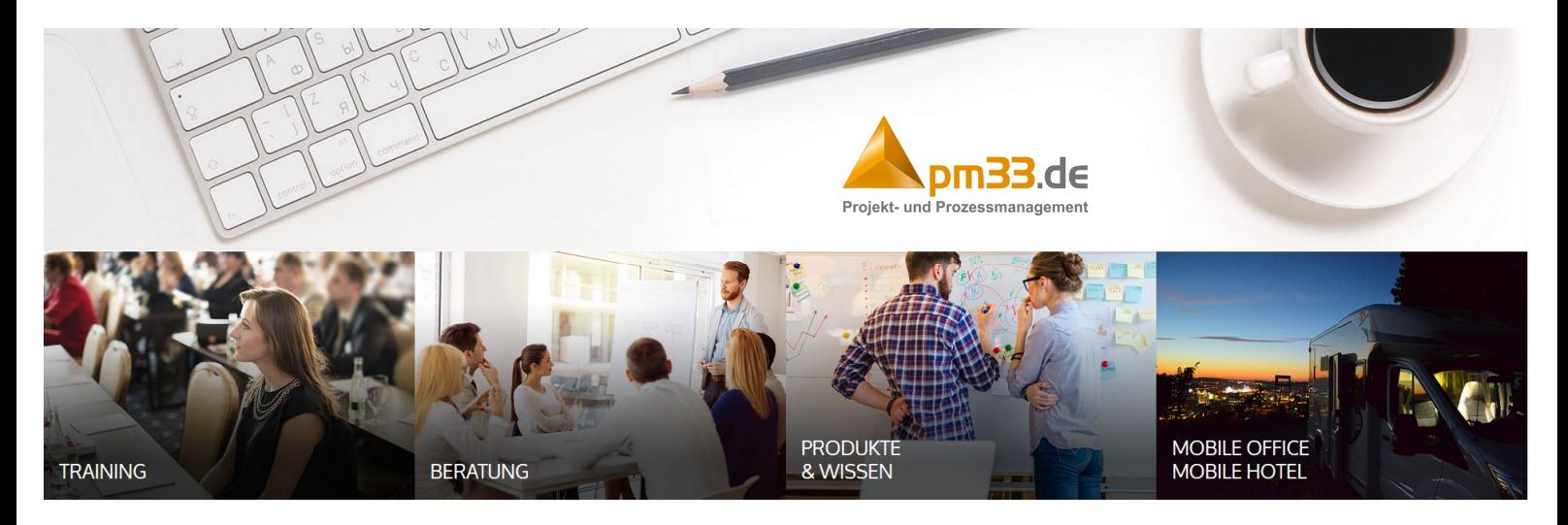

# Prozessdokumentation

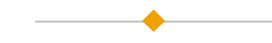

### ZIELE DER METHODE

Die vereinbarten Prozessdokumentationen müssen für alle Mitarbeiter gut erreichbar sein. Daher muss bei der Dokumentation die Darstellung der Prozesse und der Prozessschnittstellen nach folgenden Kriterien gewählt werden:

- Gute Erreichbarkeit und gute Strukturierung der Prozessketten
- Prozesslandkarte mit der Gesamtübersicht der Prozesse von Kunde zu Kunde
- Einfache Darstellung der Prozessabläufe
- Klare Verantwortlichkeit der Prozesseigner
- Einfaches Handling der Prozessdarstellungen bei Aktualisierungen
- Download der Formulare und Tooldokumentation an der richtigen Stelle im Prozess

#### NUTZEN DER METHODE

Die häufigste Antwort auf Fragen nach der Prozessdokumentation im Unternehmen ist: Keine Ahnung wo das steht…

Eine ansprechende und selbsterklärende Prozesslandkarte an zentraler Stelle im Intranet erleichtert den Zugang zu den Prozessdokumentationen. Eine einfache und klar gegliederte Prozessdokumentation wird gerne gelesen und auch angepasst. Mit drei Klicks zum richtigen Formular ist optimal und erhöht die Motivation damit zu arbeiten.

### INTEGRATION IN DIE ORGANISATION

Die grundlegende Frage nach der Aufbereitung der Prozesslandschaft steht am Anfang der Entwicklung.

Die Prozesslandkarte sollte einen Überblick über die Wertschöpfung im Unternehmen geben. Von dort kann man in die Einzelprozesse verzweigen und die Formulare direkt laden.

#### EMPFOHLENE VORGEHENSWEISE

- Definition der Prozesslandkarte
- Definition der Dokumentationsform der Einzelprozesse
- Aufbereitung der Prozessdarstellung in ein einfach zu
- lesendes Format. Hierarchische Gliederung und Darstellung
- Toolauswahl oder Eigenprogrammierung des QM-Tools

# Mehr zum Thema erfahren Sie im folgenden Kurs:

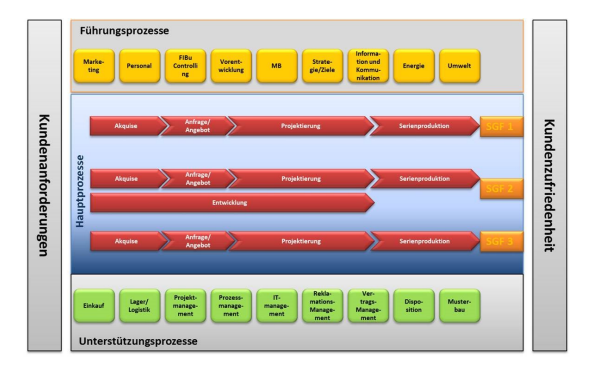

 $\rightarrow$  Praxisworkshop Agiles Management